**Ebu-mxfsdk Crack PC/Windows**

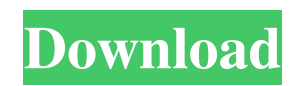

# **Ebu-mxfsdk Crack + For PC (Final 2022)**

\* EBUCore data is an important part of MXF metadata. EBUCore data is stored in the catalog table. \* Document catalog has many relationships with the other tables. \* Process raw files with metadata tags in the pipeline or directly from the disk. \* Output report in XML. \* It's necessary to create the MXF file from XML with pipe. \* A lot of functions are processing and generate XML data and it's needed to read them. \* Process XML in the pipeline. ebu-mxfsdk is software tool that allows you to analyze MXF files. The software tool supports XML-based processing and generation of reports in XML format. ebu-mxfsdk Description: \* EBUCore data is an important part of MXF metadata. EBUCore data is stored in the catalog table. \* Document catalog has many relationships with the other tables. \* Process raw files with metadata tags in the pipeline or directly from the disk. \* Output report in XML. \* It's necessary to create the MXF file from XML with pipe. \* A lot of functions are processing and generate XML data and it's needed to read them. \* Process XML in the pipeline. Rebellion 2.0 is a commercial editing suite for MSDN. Includes DFX, DXF, DWG, DGN, DWX, DrawPlus, Axure RP, React, Polygone Editor, WaveDAC, Maxsonic, MusicXP, 3DStudios, Blender, and more. Rebellion 2.0 Features: \* Full functionality for MSDN members\* Live render for DFX, DXF and DGN\* Triggers\* Batch Scripting for DFX, DXF and DGN\* Code coloring and suggestions\* DFX modeling and scripting support\* Feature completness for DFX, DXF and DGN plug-ins\* Autosave, and many more MXF to SWF Converter is a free software which turns multimedia video files to Flash format. It supports most of the popular video and audio formats and more than 300 type of files and files. It can also output SWF content which can be viewed in the most popular web browsers without any plug-ins or additional software. You can use MXF to SWF Converter to convert MXF to SWF with a simple clicks. DVDFab MXF to MP4 Converter

### **Ebu-mxfsdk Crack + License Keygen**

EBU-MXFSDK provides software development kit to analyze, process and extract EBUCore data from MXF/SDF files. EBU-MXFSDK will help your video indexing application to support analyzing, processing and extracting EBUCore metadata and video bibliographic control (B-Cite) information from MXF/SDF files. EBU-MXFSDK will help your video indexing application to support indexing and metadata extraction from MXF/SDF files. EBU-MXFSDK provides software development kit to analyze, process and extract EBUCore data from MXF/SDF files. This SDK includes the CLI interface, target API, WSDL interface, WSDL documentation, sample applications and the complete solution files in a zip folder. The SDK can be used for writing the EBUCore data into MXF files and KLV serialization. It provides support for analyzing MXF files and index tables and generate reports in XML format. ebu-mxfsdk SDK Components: ebu-mxfsdk CLI ebu-mxfsdk target API ebumxfsdk WSDL interface ebu-mxfsdk WSDL documentation ebu-mxfsdk sample applications ebu-mxfsdk Complete Solution File ebu-mxfsdk Description: EBU-MXFSDK provides software development kit to analyze, process and extract EBUCore data from MXF/SDF files. The SDK includes the CLI interface, target API, WSDL interface, WSDL documentation, sample applications and the complete solution files in a zip folder. ebu-mxfsdk SDK Components: ebu-mxfsdk CLI ebu-mxfsdk target API ebu-mxfsdk WSDL interface ebu-mxfsdk WSDL documentation ebu-mxfsdk sample applications ebu-mxfsdk Complete Solution File ebu-mxfsdk Description: EBU-MXFSDK provides software development kit to analyze, process and extract EBUCore data from MXF/SDF files. The SDK includes the CLI interface, target API, WSDL interface, WSDL documentation, sample applications and the complete solution files in a zip folder. ebu-mxfsdk SDK Components: ebu-mxfsdk CLI ebu-mxfsdk target API 6a5afdab4c

### **Ebu-mxfsdk Crack +**

You can use ebudump/ebufilter to dump EBS' EBUCore for test purpose. It can generate an XML report for each SSTO file in EBS with the details of IBOX and the title, serial numbers, root paths, chapter path, file name and status of each SSTO file. ebumxfsdk Installation: 1. Run ebudump/ebufilter for test purpose, which will generate an XML file for you. 2. In the ebudump/ebufilter.pl script, you need to specify these parameters: bin=/root/bin current db=/root/filestor... SSTOFILES=/root/EBSFILES MODEL\_PATH=/root/sstofiles DATABASE\_PATH=/root/SSTODB FILE\_NAME="ebucore.xml" CASE\_SIX\_NAME="#" You can also refer to: 1. 2. \* \* \* #Chapter 4 Reversible Logical Volume Manager \* \* \* ## Chapter Contents 1. \*\*#4: Introduction to Reversible Logical Volume Manager (RLVM)\*\* 1. 4.1 Logical Volume Manager 2. 4.2 Reversible Physical Volumes 3. 4.3 Overview of Reversible Logical Volume Manager (RLVM) 4. 4.4 Components of Reversible Logical Volume Manager 5. 4.5 Diagnosing and Correcting Errors in Reversible Logical Volume Manager 6. 4.6 Configuring Reversible Logical Volume Manager 7. 4.7 Mounting Reversible Logical Volume Manager 8. 4.8 Temporarily Unmounting Reversible Logical Volume Manager 9. 4.9 Boot from Reversible Logical Volume Manager 10. 4.10 VIB Recovery Using Reversible Logical Volume Manager 11. 4.11 Improving Recovery

### **What's New in the Ebu-mxfsdk?**

ebu-mxfsdk is the best tool to process MXF files with an extensive feature list. eb-mxfsdk Supports multiple output formats like csv, xml, text, html, rtf and it's very easy to use and compile. In the following list of features eb-mxfsdk have, you can find ebmxfsdk: EBUCore Flexible data management and metadata Multiple file and folder support Cross-Media data Convert image to optical discs and more Report generation Support multiple output formats Built-in KLV parser EBUCore Filter and engine EBUCore distribution EBUCore enhanced picture management EBUCore file format EBUCore Metadata Management EBUCore media data management EBUCore user, content and media management EBUCore schedule management EBUCore security and compliance management EBUCore validation and tag management EBUCore media mounting and unmounting support The existing user base for "libebucore" exceeds 1,000,000 software and solution developers. Users include companies from all industries, including broadcasters, cable operators, equipment manufacturers, libraries and universities. The library is part of a broader European public/private partnership called "BARCIO", whose mission is to improve the transparency and traceability of files, and the verifiability and reliability of playback in the media production and distribution chain. Features of "libebucore" include: EBUCore filter and engine EBUCore data management EBUCore enhanced picture management EBUCore media data management EBUCore media mounting and unmounting support EBUCore security and compliance management EBUCore validation and tag management EBUCore media mounting and unmounting support EBUCore software development kit EBUCore user, content and media management EBUCore schedule management EBUCore media management EBUCore media mounting and unmounting support EBUCore conversion and rendering tools EBUCore DVD authoring tools EBUCore security and compliance management EBUCore validation and tag management EBUCore reporting and analysis tools EBUCore metadata management EBUCore media packaging tools

## **System Requirements:**

\* Internet Explorer 9 or above with a minimum of 512 MB of RAM \* Windows Vista or higher \* A graphics card capable of DirectX 10 Features: \* 3D environments using the Oculus Rift \* 360-degree 3D rotation \* 3D sound \* Adjustable Field of View \* 4×4 display \* Use your keyboard & mouse to interact with objects \* Choose music as you play \* Check out the Internet while you play \* Play in first-person, third-

https://wormenhotel.nl/wp-content/uploads/2022/06/Blue Cat 039s MB5 Dynamix Crack Keygen Full Version Free Down [load\\_PCWindows\\_Updated.pdf](https://wormenhotel.nl/wp-content/uploads/2022/06/Blue_Cat_039s_MB5_Dynamix_Crack_Keygen_Full_Version_Free_Download_PCWindows_Updated.pdf)

[https://cryptobizworld.news/wp-](https://cryptobizworld.news/wp-content/uploads/2022/06/Adware_Removal_Tool__Crack___Full_Product_Key_Download_X64_Latest_2022.pdf)

[content/uploads/2022/06/Adware\\_Removal\\_Tool\\_\\_Crack\\_\\_\\_Full\\_Product\\_Key\\_Download\\_X64\\_Latest\\_2022.pdf](https://cryptobizworld.news/wp-content/uploads/2022/06/Adware_Removal_Tool__Crack___Full_Product_Key_Download_X64_Latest_2022.pdf) [https://www.lion.tech/wp-content/uploads/2022/06/Turbo\\_Services\\_Manager.pdf](https://www.lion.tech/wp-content/uploads/2022/06/Turbo_Services_Manager.pdf)

[https://blog-gegen-rechts.de/wp-content/uploads/2022/06/Jasypt\\_Crack\\_\\_\\_Free\\_Download\\_PCWindows.pdf](https://blog-gegen-rechts.de/wp-content/uploads/2022/06/Jasypt_Crack___Free_Download_PCWindows.pdf) <https://travelsarkar.com/wp-content/uploads/2022/06/raghjen.pdf>

[https://droidt99.com/upload/files/2022/06/PYhGDXRbGaJiZmdEsjnu\\_08\\_1cc27189e77ea5f4c5d551958d5ee2f5\\_file.pdf](https://droidt99.com/upload/files/2022/06/PYhGDXRbGaJiZmdEsjnu_08_1cc27189e77ea5f4c5d551958d5ee2f5_file.pdf) [https://startclube.net/upload/files/2022/06/A1z7MY7GAXreBshCtZF9\\_08\\_3ba323e2e361f2cd53586a147e79e6a8\\_file.pdf](https://startclube.net/upload/files/2022/06/A1z7MY7GAXreBshCtZF9_08_3ba323e2e361f2cd53586a147e79e6a8_file.pdf) [https://cosmonet.club/upload/files/2022/06/WydCfWrO7IZLMpeeRG4V\\_08\\_3ba323e2e361f2cd53586a147e79e6a8\\_file.pdf](https://cosmonet.club/upload/files/2022/06/WydCfWrO7IZLMpeeRG4V_08_3ba323e2e361f2cd53586a147e79e6a8_file.pdf) <https://hradkacov.cz/wp-content/uploads/2022/06/aldiflo.pdf>

[https://factorybraga.com/wp-content/uploads/2022/06/Natipuj\\_Crack\\_\\_\\_Free\\_WinMac\\_2022\\_New.pdf](https://factorybraga.com/wp-content/uploads/2022/06/Natipuj_Crack___Free_WinMac_2022_New.pdf)